What's New > General > Preferred Suppliers

## **Preferred Suppliers**

2023-05-19 - Jennifer M - General

Preferred Suppliers are vendors with whom your company has a business agreement, such as special pricing or discounts and/or simply enjoy working with. In ESP+, you can designate up to five ranks and set special pricing information.

After <u>logging into to ESP+</u>, click on Account from the main toolbar and then select Preferred Supplier List.

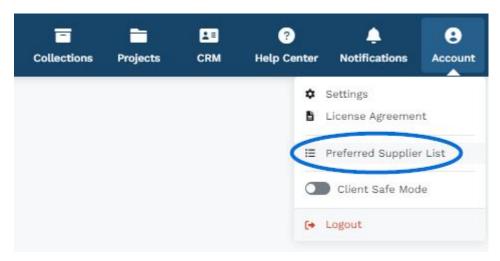

Once in the Preferred Supplier area, you can <u>create preferred ranks</u>, add <u>suppliers</u>, and/or <u>import a list</u>, as well as <u>manage your preferred suppliers</u>, establish preferred pricing <u>information</u>, and/or export a list of preferred suppliers.

## Related Content

- Create Preferred Ranks
- Manage Preferred Lists and Suppliers